# CONSULTIMMO SOAP API GUIDE DE L'UTILISATEUR

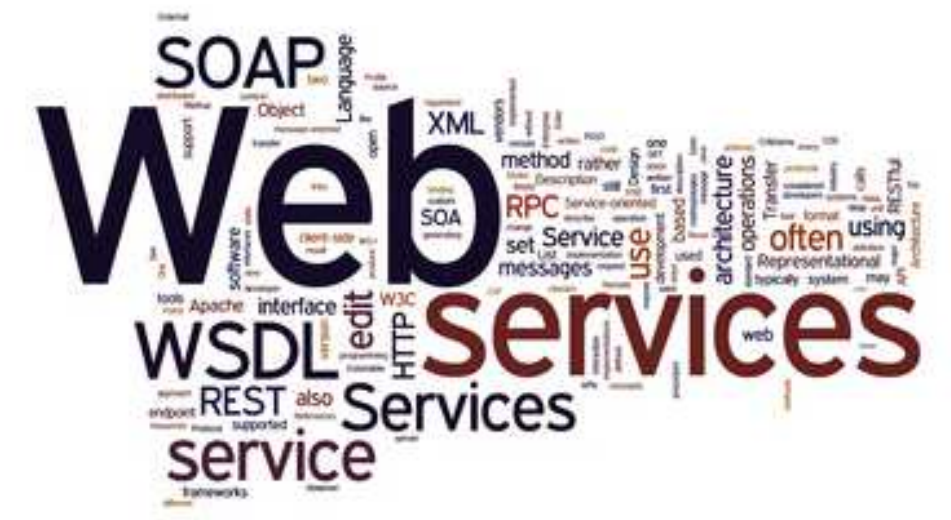

# CONSULTIMMO ON TRANSACTIONS

# Communications

# Exemples

Les exemples cités dans ce document ont été mis en forme lors de la création de ce document. Ces exemples ne peuvent être utilisés qu'avec l'accord de SPF Finances et en fonction de l'utilisation appropriée de ces services.

Le SPF Finances peut modifier ou supprimer ces exemples sans aucun avertissement.

## Aucune utilisation excessive de ces services

Le SPF Finances signale que ce service est déjà utilisé par plusieurs clients et souhaite offrir ces services de manière optimale et efficace à tous les clients existants et nouveaux. Si le SPF Finances constate qu'un client utilise ces services de manière excessive, il peut en réduire ou éventuellement supprimer son utilisation. Si un client souhaite un volume plus élevé que la normale de ces services, il lui sera demandé de prendre contact avec son intermédiaire du SPF Finances.

# Copyright

Ce document est la propriété du SPF Finances. Ce document ne peut être copié ou diffusé sans un accord écrit

# Introduction

# **Technologie**

OpenAir Web Services are based on Simple Object Access Protocol (SOAP), an XML-based convention. The following standards are observed.

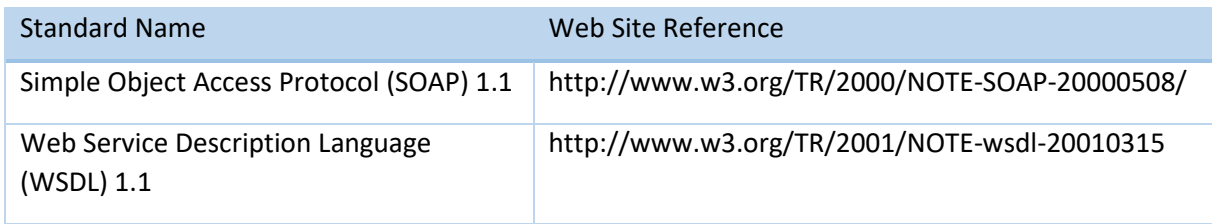

## Public cible

Ce document est destiné aux utilisateurs de nos services qui sont connus sous ConsultImmo. Les analystes commerciaux et les développeurs trouveront ici la documentation nécessaire pour se connecter à ConsultImmo

## Aperçu

Le document donne un aperçu de toutes les méthodes de ConsultImmo. Chaque méthode est décrite et détaillée avec les attributs de la demande, ainsi que ceux de chaque résultat. Pour chaque méthode, des exemples sont donnés au chapitre Exemples. Certaines méthodes peuvent utiliser différents scénarios.

Le moteur de recherche ConsultImmo interroge les bases de données de l'Administration Générale de la Documentation Patrimoniale du SPF Finances.

# Définitions

## Gestion des erreurs

CEI reçoit les erreurs des clients via mail bp.cei-ivu@minfin.fed.be, ou via hp service manager

# Format de la date

Most date fields use the following date format: YYYY-MM-DD HH:MM:SS

## Logs et audit

Pour assurer une traçabilité de la délivrance d'informations patrimoniales, des champs ont été prévus dans le Header de nos webservices.

Les champs surlignés en jaune devront *impérativement* être remplis à cet effet.

#### **CorrelationId**

Free text field that is used to bundle multiple service calls in a single logical unit

#### **ClientId**

Free text field that is used to identify the end-user of this service

#### **RequestId**

Free text field that is used to identify unique id of this request this id must be unique on the client side

#### **PartnerId**

Text field used to specify the Partner identification

#### **Purpose**

Free text field that is used to identify the purpose of this service call (finalité)

#### **DossierId**

Free text field that is used to identify related dossier of the client. ";"-separated field for multiple dossiers

#### **Version**

Text field used to specify the version number that the client wants to use

Une seule version sera disponible (écrasant les versions antérieures), ce champ sera donc supprimé à l'avenir.

# Méthodes Aperçu

Il existe actuellement 8 méthodes disponibles dans ConsultImmo On Transaction pour demander des données patrimoniales liées aux transactions.

Les méthodes *getAsisTransactionByPersonId*, *GetFunTransaction*, *GetListFunTransactionsByF60* et *GetListFunTransactionsByPersonId* sont liées aux données de l'ancienne application Cadnet, données encodées jusqu'à mai 2015.

Les autres méthodes *getTransactionsByNRN*, *getTransactionsByKBO* et *getTransactionsByDossierId* sont liées à l'application Stipad qui a remplacé Cadnet dès mai 2015.

# Méthodes

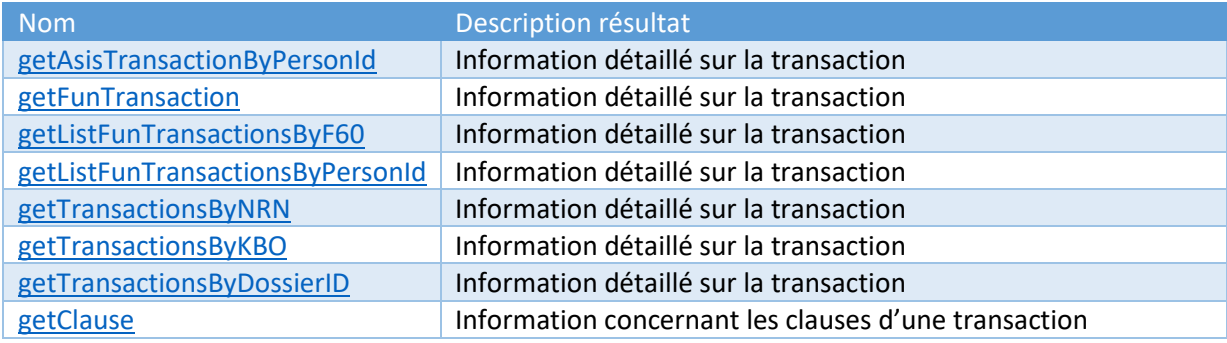

# Information détaillée par méthode

## getAsisTransactionByPersonId

#### **Description**

Cette méthode est utilisée pour rechercher les transactions (ayant eues lieu avant 05/2015) à l'aide d'un numéro de registre national ou persIdf (code unique propre au SPFFIN) et de la date de l'acte.

## Demande

Pour trouver des exemples de scénarios, consultez le chapitre Exemples .

#### Structure

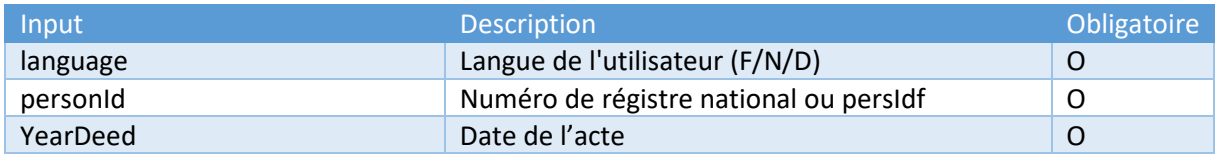

## Résultat

Une liste des transactions ainsi que les informations détaillées de celles-ci.

Toutes ces informations sont placées sous le type complexe

con:getAsisTransactionByPersonIdResponse.

#### getFunTransaction

#### **Description**

Cette méthode est utilisée pour rechercher les transactions FUN à l'aide d'un numéro de transaction.

## Demande

Pour trouver un exemple de scénarios, consultez le chapitre Exemples .

#### **Structure**

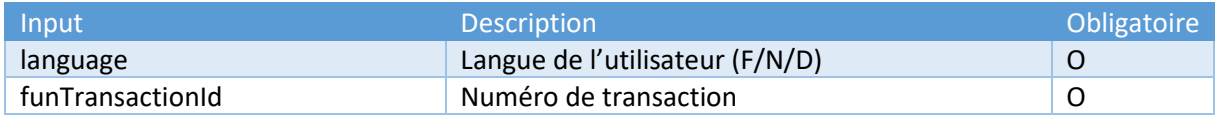

#### Résultat

Une liste des transactions FUN ainsi que les informations détaillées de celles-ci.

con:getFunTransactionResponse .

## getListFunTransactionsByF60

#### **Description**

Cette méthode est utilisée pour rechercher les transactions FUN à l'aide d'un numéro de fiche 60.

#### Demande

Pour trouver un exemple de scénarios, consultez le chapitre Exemples .

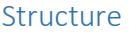

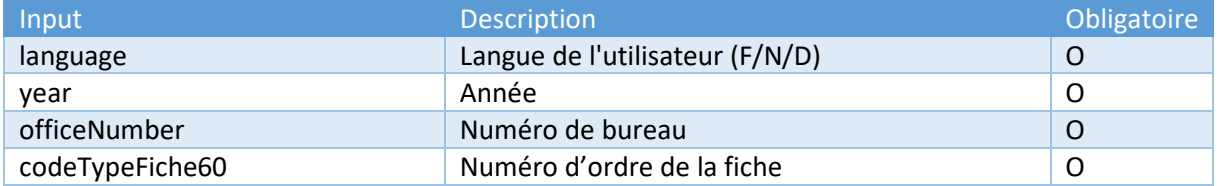

## Résultat

Une liste des transactions ainsi que les informations détaillées de celles-ci.

Ces informations sont placées sous le type complexe con:getListfFunTransactionsbyF60Response .

## getListFunTransactionsbyPersonId

#### Description

Cette méthode est utilisée pour rechercher les transactions FUN à l'aide d'un persIdf, d'un numéro du registre national ou d'un numéro d'entreprise BCE.

## Demande

Pour trouver un exemple de scénarios, consultez le chapitre Exemples.

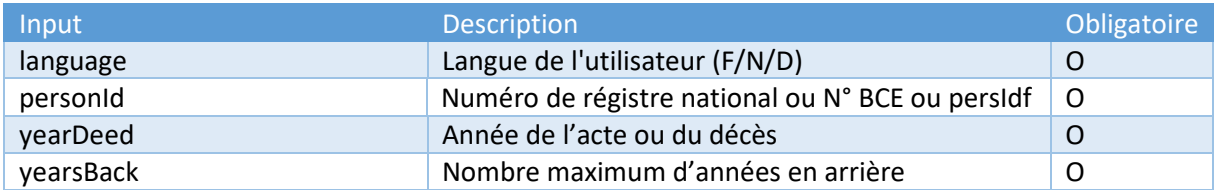

## Résultat

Une liste des transactions ainsi que les informations détaillées de celles-ci.

Ces informations sont placées sous le type complexe con :getListFunTransactionsByPersonIdResponse .

# getTransactionsByNRN

#### Description

Cette méthode est utilisée pour rechercher les transactions à l'aide d'un numéro de registre national.

## Demande

Pour trouver des exemples de ces différents scénarios, consultez le chapitre Exemples.

#### **Structure**

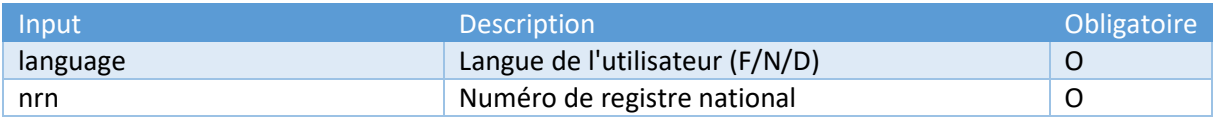

## Résultat

Une liste des transactions ainsi que les informations détaillées de celles-ci.

Ces informations sont placées sous le type complexe con:getTransactionsByNRNResponse .

#### getTransactionsByKBO

#### Description

Cette méthode est utilisée pour rechercher les transactions à l'aide d'un numéro d'entreprise.

## Demande

Pour trouver des exemples de ces différents scénarios, consultez le chapitre Exemples.

#### **Structure**

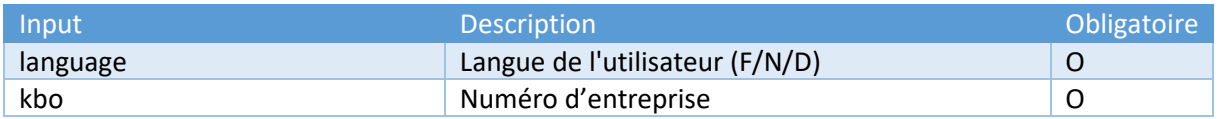

## Résultat

Une liste des transactions ainsi que les informations détaillées de celles-ci.

Ces informations sont placées sous le type complexe con:getTransactionsByKBOResponse.

## getTransactionsByDossierId

#### **Description**

Cette méthode est utilisée pour rechercher les transactions à l'aide d'un numéro de dossier de l'Administration Sécurité Juridique de l'Administration Générale de la Documentation Patrimoniale.

#### Demande

Pour trouver des exemples de scénarios, consultez le chapitre Exemples .

#### Structure

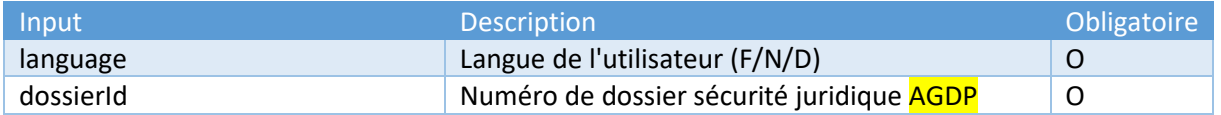

## Résultat

Une liste des transactions ainsi que les informations détaillées de celles-ci.

Ces informations sont placées sous le type complexe con:getTransactionsByDossierIdResponse.

# getClause

#### Description

Cette méthode est utilisée pour rechercher les informations concernant les clauses d'une transaction.

Si une clause est présente dans une transaction, son ID peut être retrouvé dans la réponse de la requête getTransactionsByDossierId.

## Demande

Pour trouver des exemples de ces différents scénarios, consultez le chapitre Exemples .

#### **Structure**

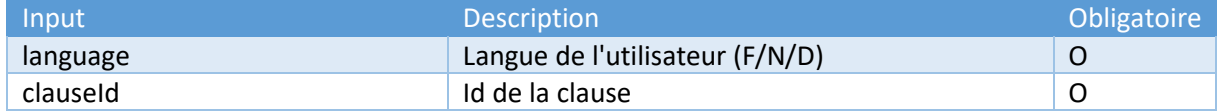

## Résultat

#### Exemples :

Renonciation au droit de retour Réversion usufruit au profit du conjoint survivant Servitude de descente d'eau pluviale au profit du bien vendu Réserve du droit d'habitation et d'usage Interdiction d'apporter dans une communauté

Toutes ces informations sont placées sous le type complexe con:getClauseResponse .

# Complexe Types

# con:getAsisTransactionByPersonIdResponse

Ce type complexe contient la liste des transactions détaillées.

#### **1. Deed**

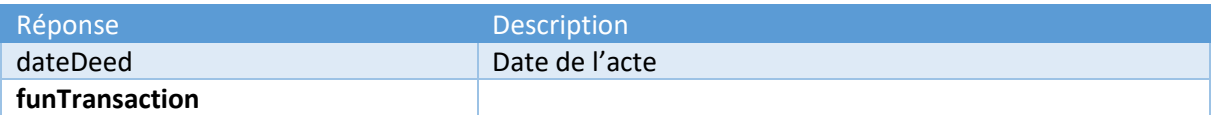

#### **1.2 FunTransaction**

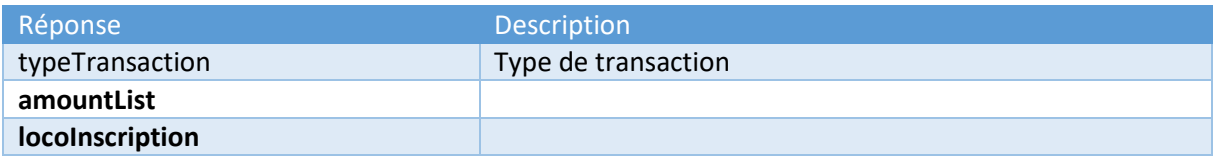

#### **1.3 AmountList**

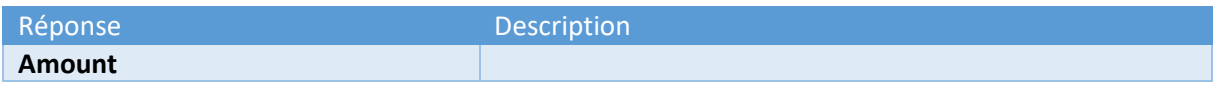

#### **1.3.1 Amount**

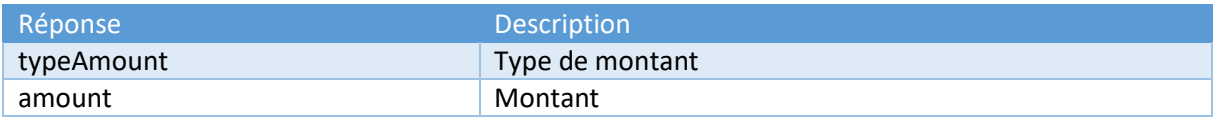

#### **1.4 locoInscription**

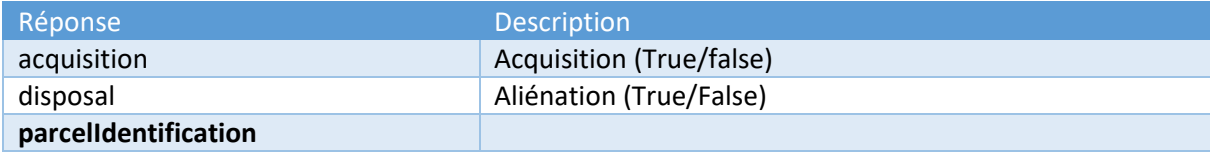

#### **1.4.1 parcelIdentification**

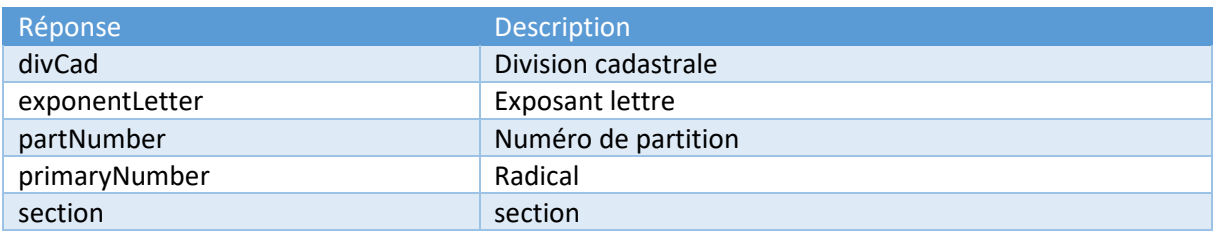

# con:getFunTransactionResponse

# Ce type complexe contient les informations qui correspondent au numéro de transaction introduit.

## **1. Deed**

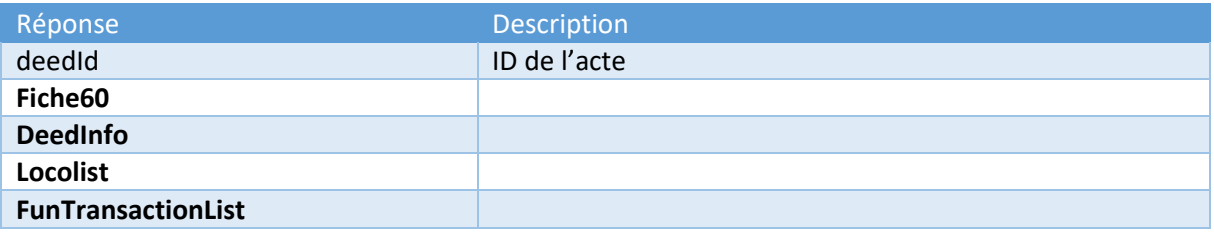

#### **2. Fiche 60**

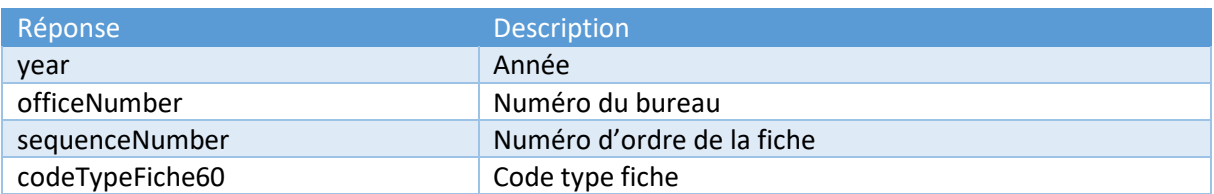

#### **3. DeedInfo**

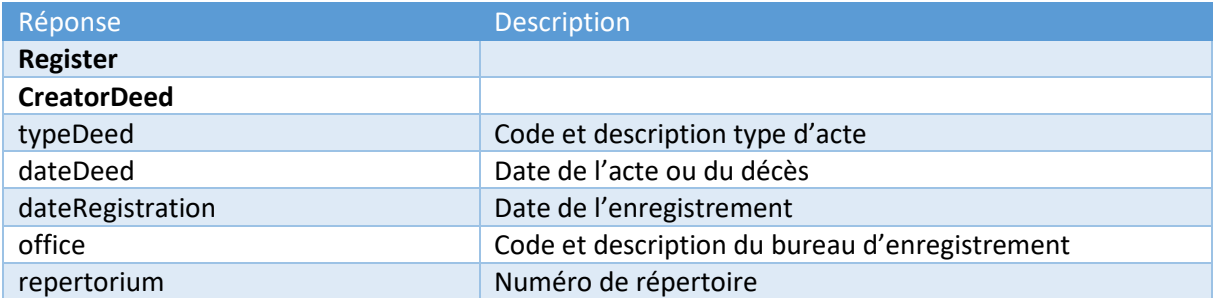

#### **4. Register**

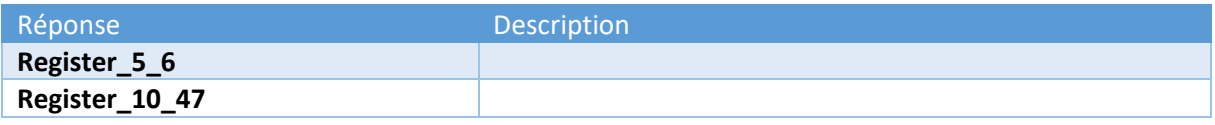

#### **5. Register\_5\_6**

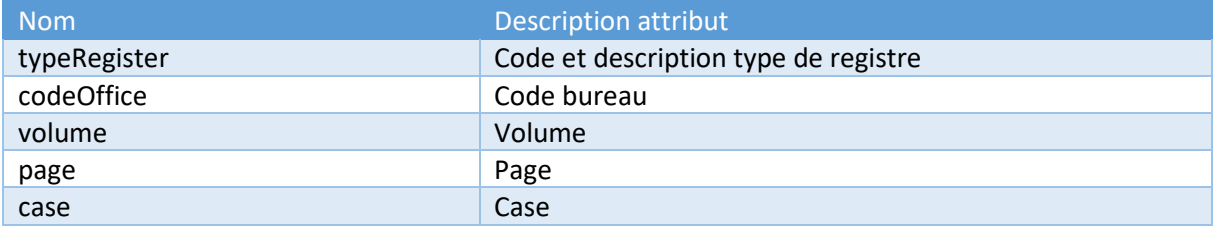

## **6. Register\_10\_47**

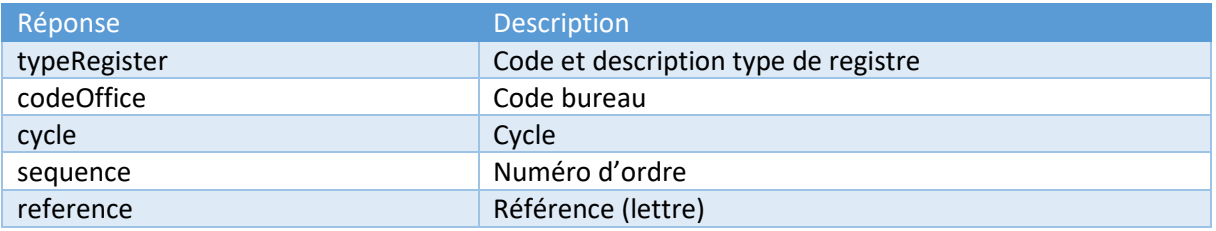

## **7. CreatorDeed**

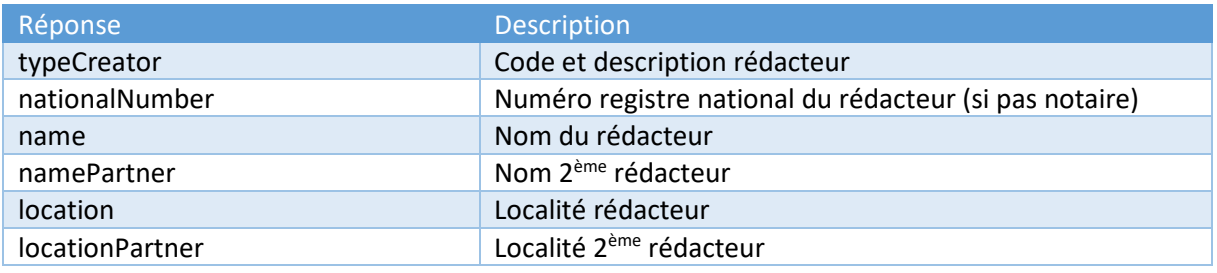

## **8. Locolist**

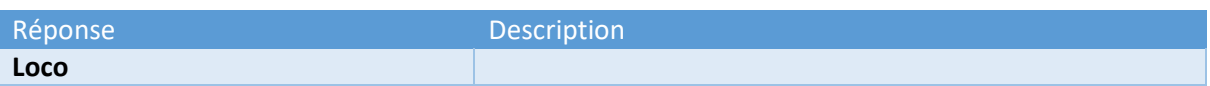

#### **9. Loco**

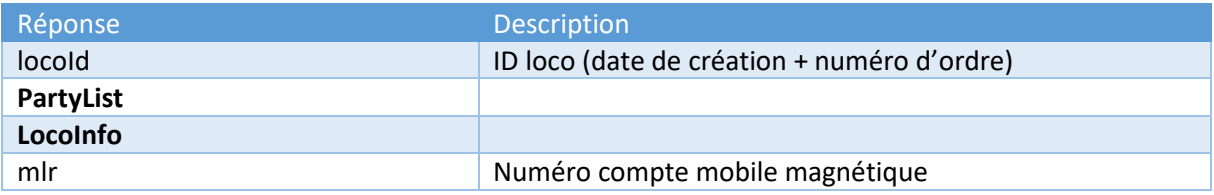

## **10. PartyList**

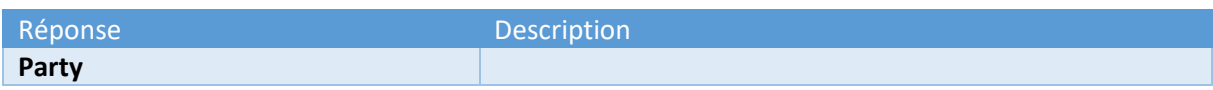

## **11. Party**

Réponse de la proponce de la proponce de la proponce de la proponce de la proponce de la proponce de la propon

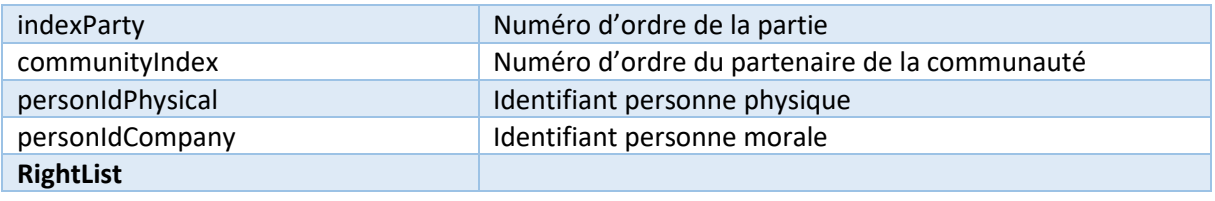

## **12. RightList**

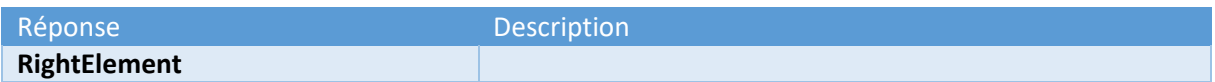

## **13. RightElement**

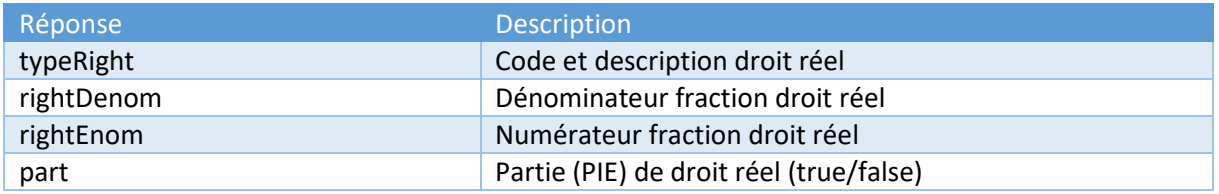

## **14. LocoInfo**

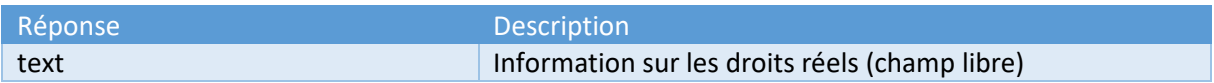

#### **15. FunTransaction**

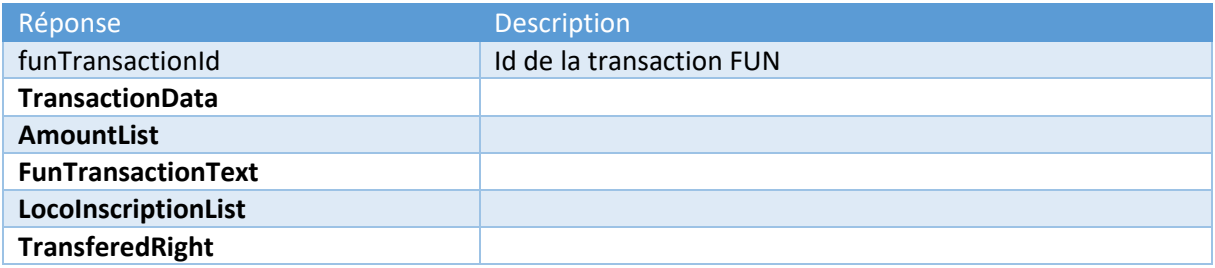

## **16. TransactionData**

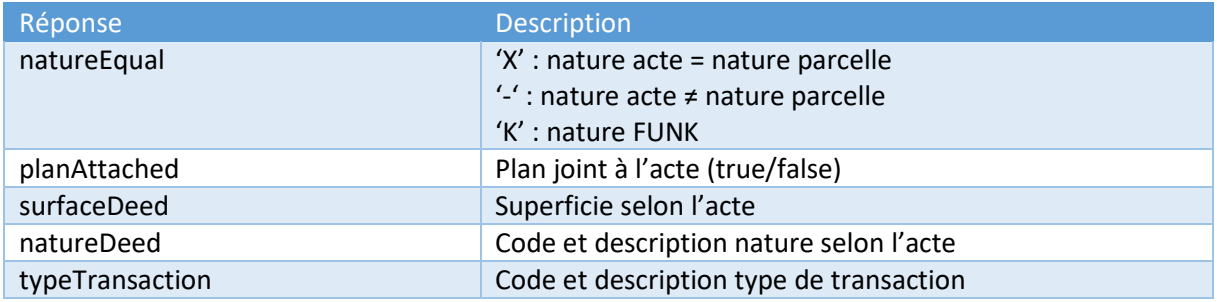

#### **17. AmountList**

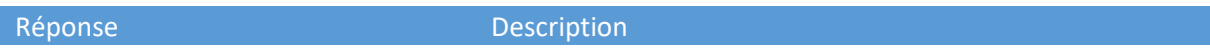

#### **Amount**

#### **18. Amount**

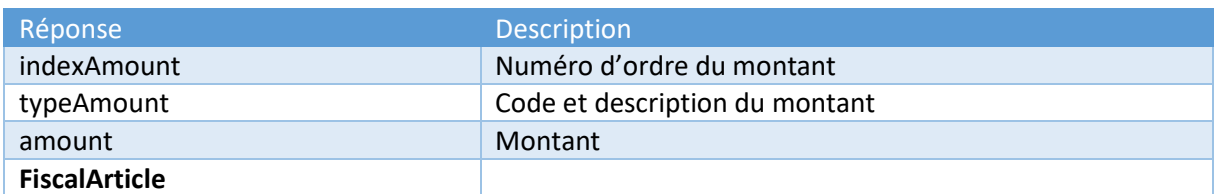

#### **19. FiscalArticle**

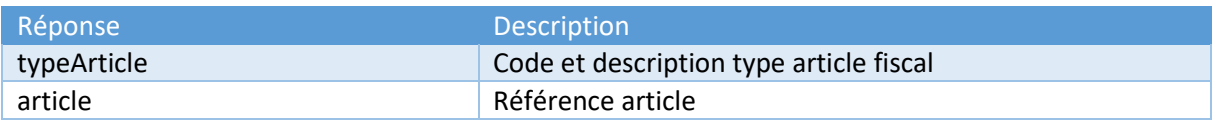

#### **20. FunTransactionText**

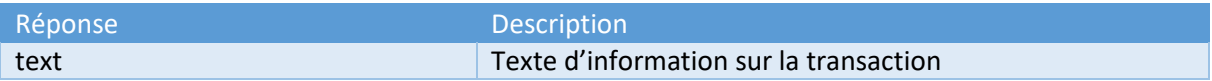

#### **21. LocoInscriptionList**

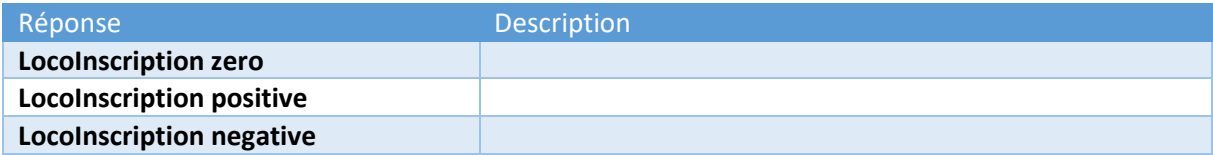

## **22. LocoInscription**

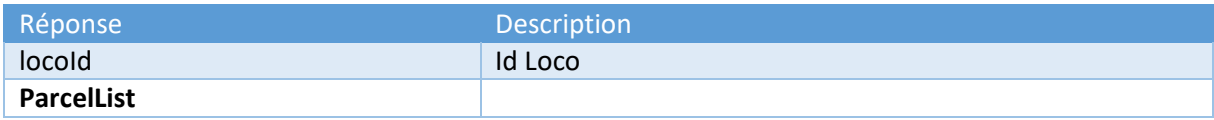

#### **23. ParcelList**

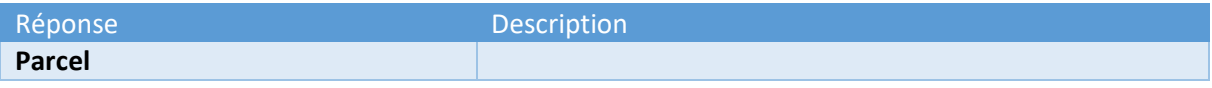

## **24. Parcel**

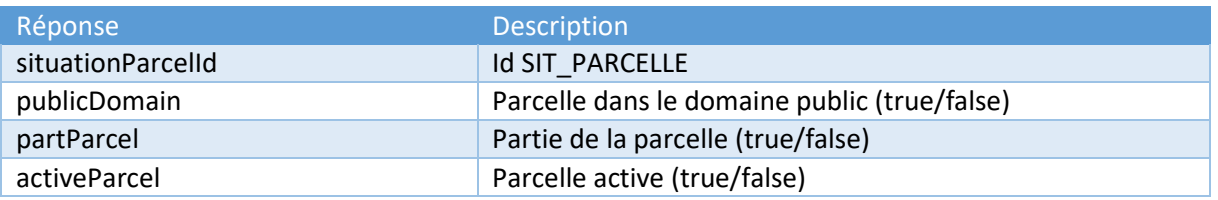

#### **25.** TransferedRight

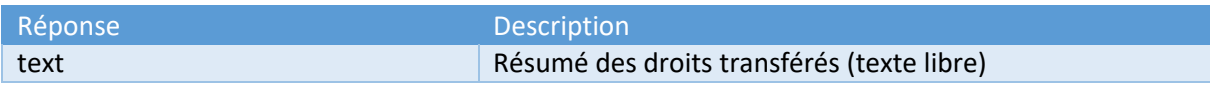

## con:getListFunTransactionsByF60Response

Ce type complexe contient la liste des transactions détaillées.

Identique à con:getFunTransactionResponse

# con:getListFunTransactionsByPersonIdResponse

Ce type complexe contient la liste des transactions détaillées.

1. DeedList

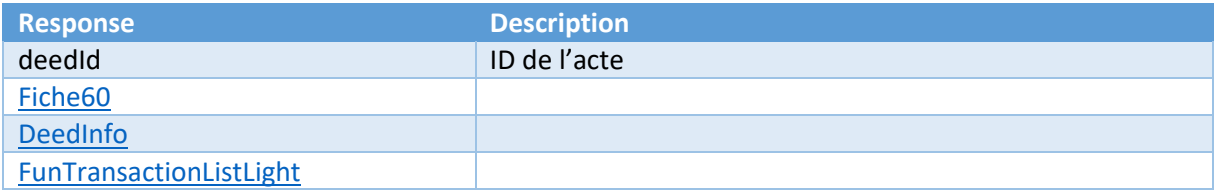

#### 2. Fiche60

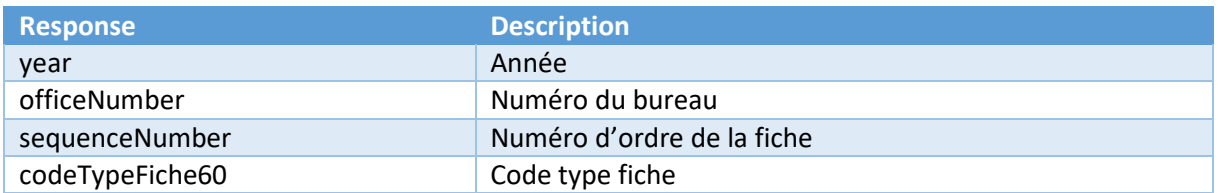

#### 3. DeedInfo

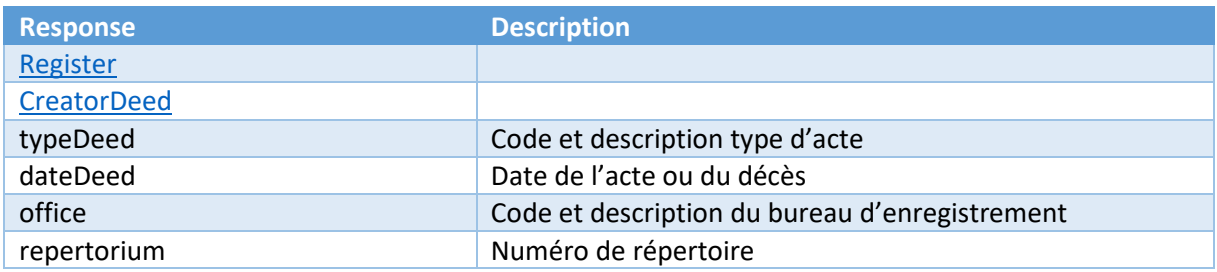

#### 4. Register

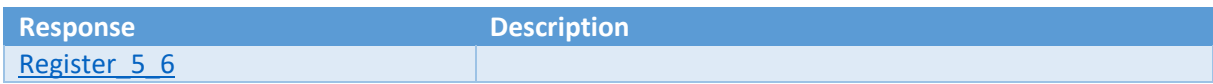

## 5. Register\_5\_6

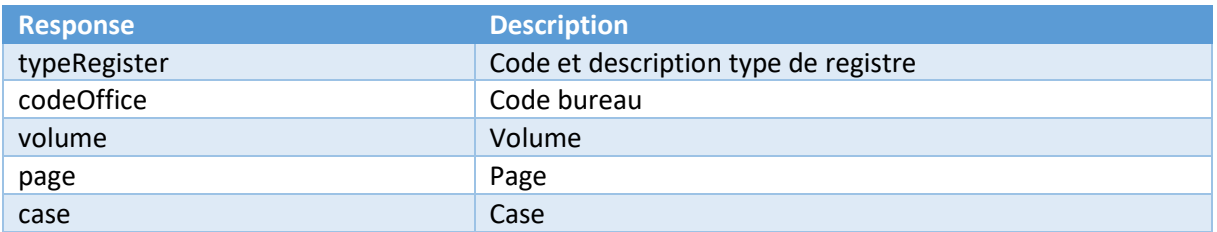

#### 6. Register\_10\_47

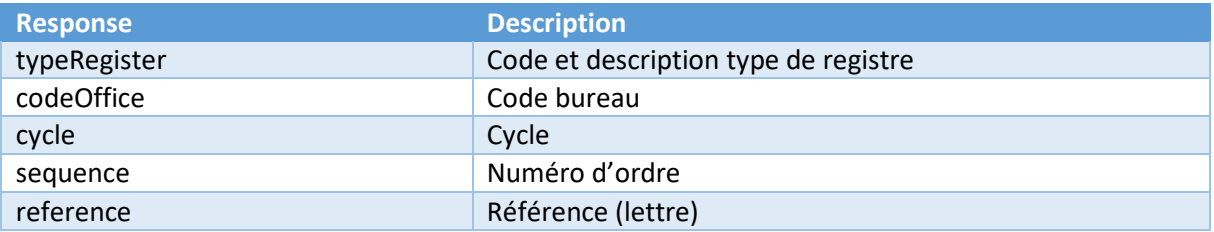

#### 7. CreatorDeed

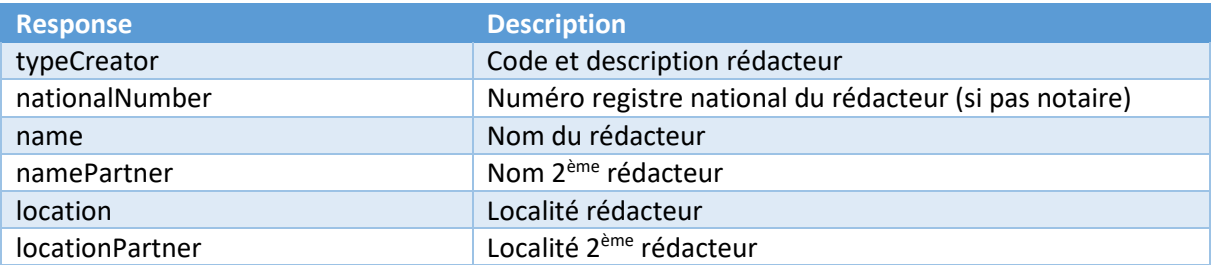

#### 8. FunTransactionListLight

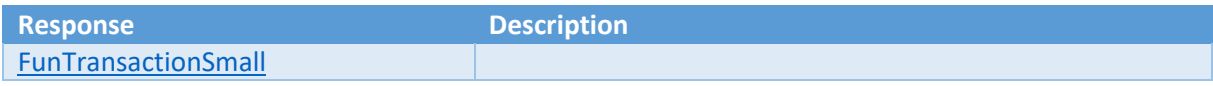

#### 9. FunTransactionSmall

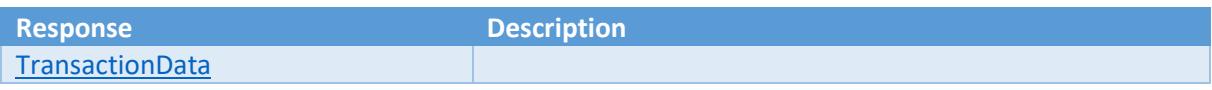

#### 10. TransactionData

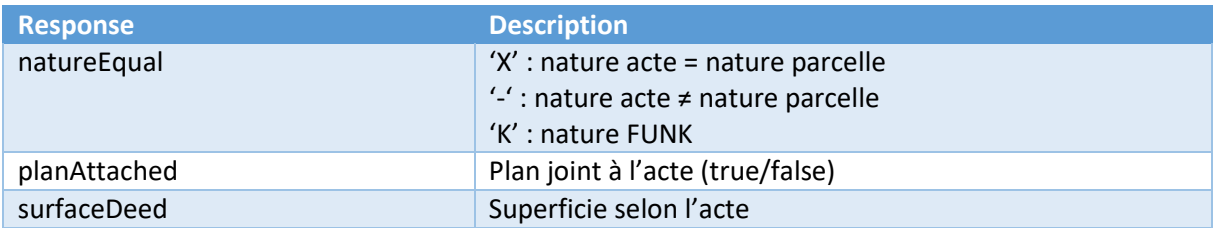

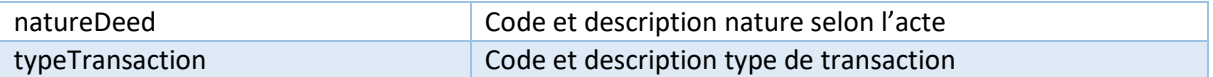

# con:getTransactionsByNRNResponse

Ce type complexe contient la liste des transactions détaillées.

#### 1. transactionLightVO

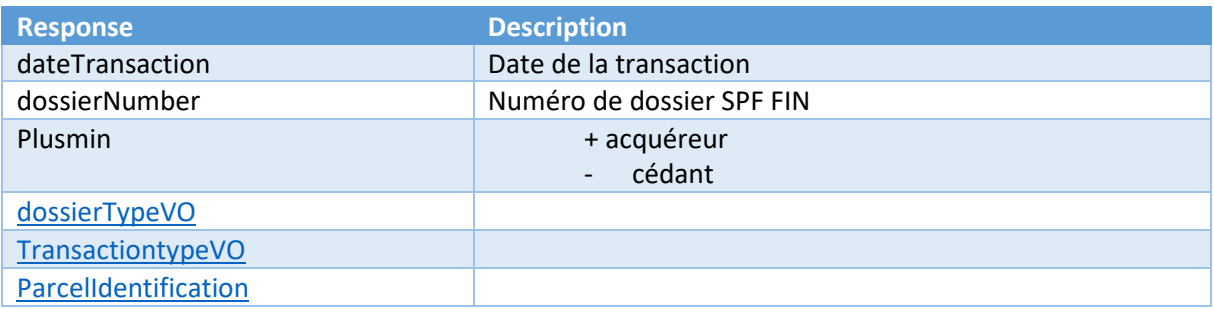

#### 2. DossierTypeVO

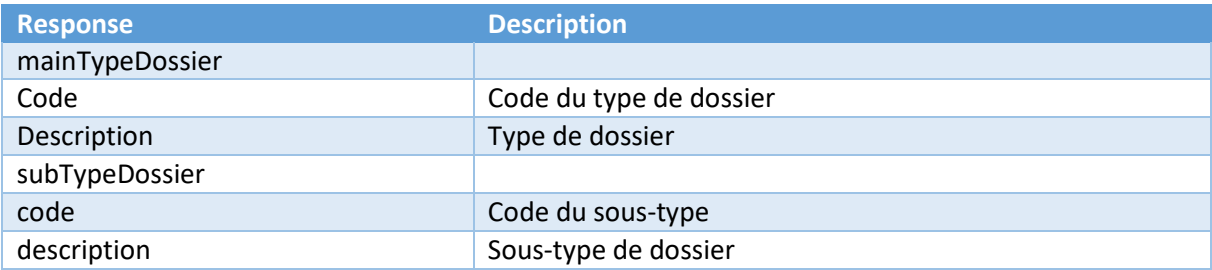

#### 3. TransactionTypeVO

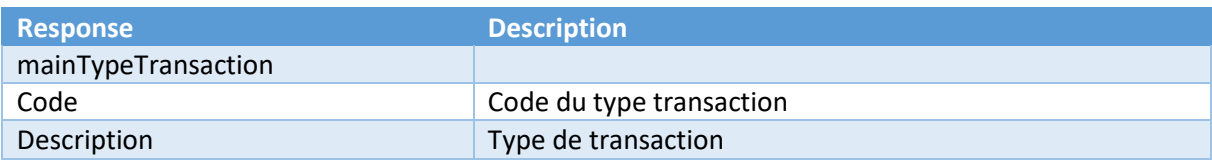

#### 4. ParcelIdentification

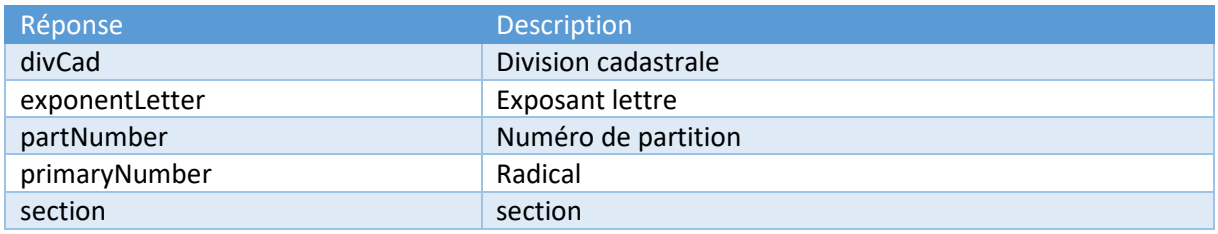

# con:getTransactionsByKBOResponse

Ce type complexe contient la liste des transactions détaillées.

#### Identique à con:getTransactionsByNrnResponse

con:getTransactionsByDossierIdResponse

Ce type complexe contient la liste des transactions détaillées.

1. transactionVO

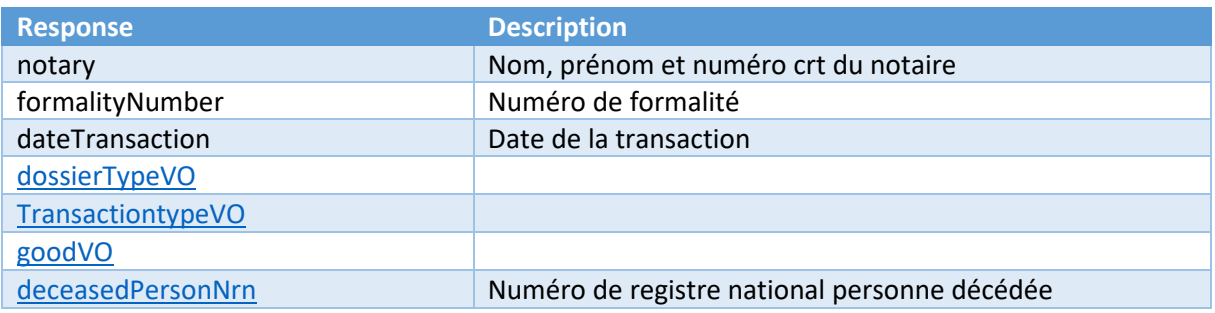

#### 2. dossierTypeVO

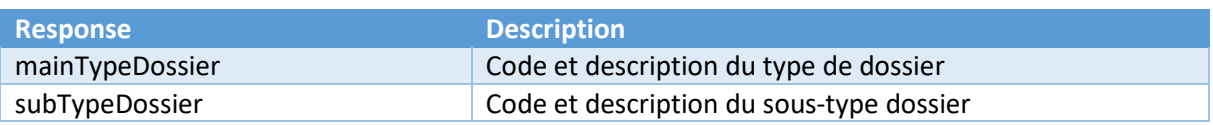

#### 3. transactionTypeVO

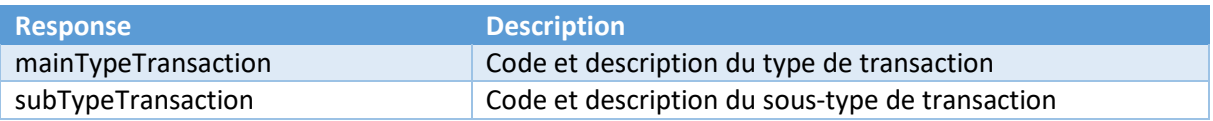

#### 4. goodVO

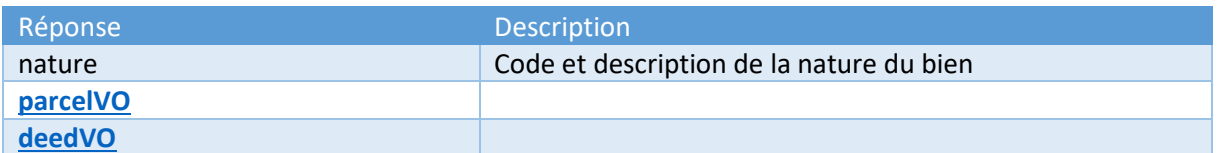

#### 5. parcelVO

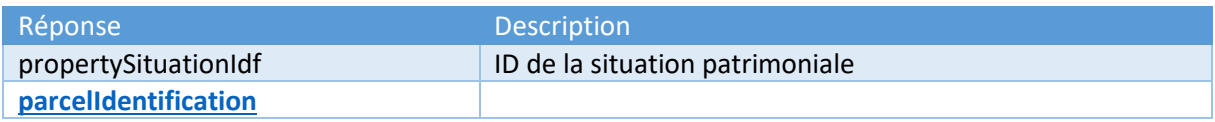

#### 6. parcelIdentification

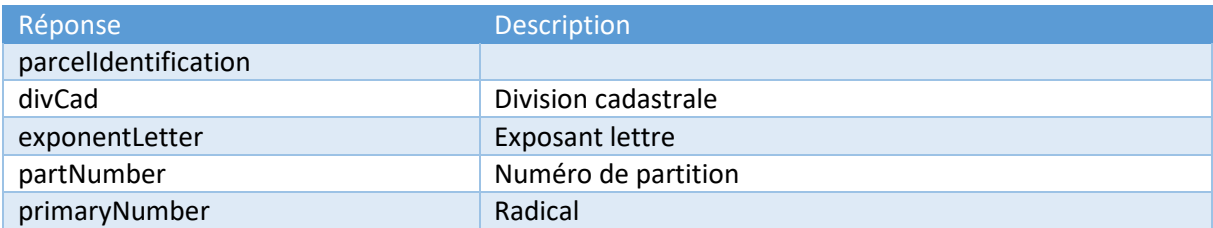

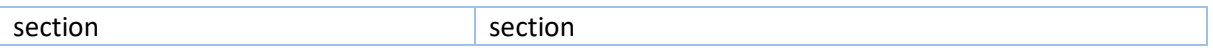

## 7. deedVO

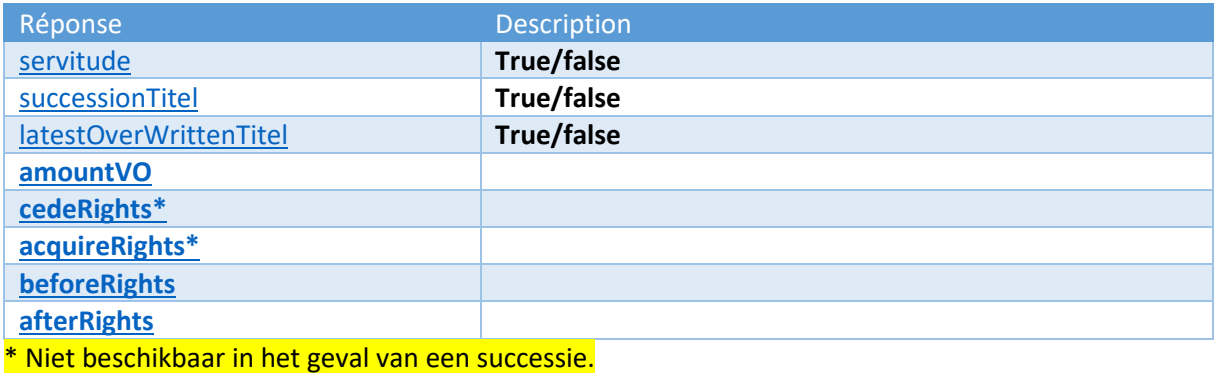

#### 8. amountVO

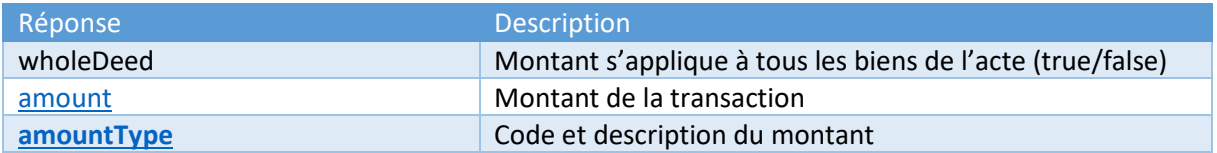

## 9. cededRights

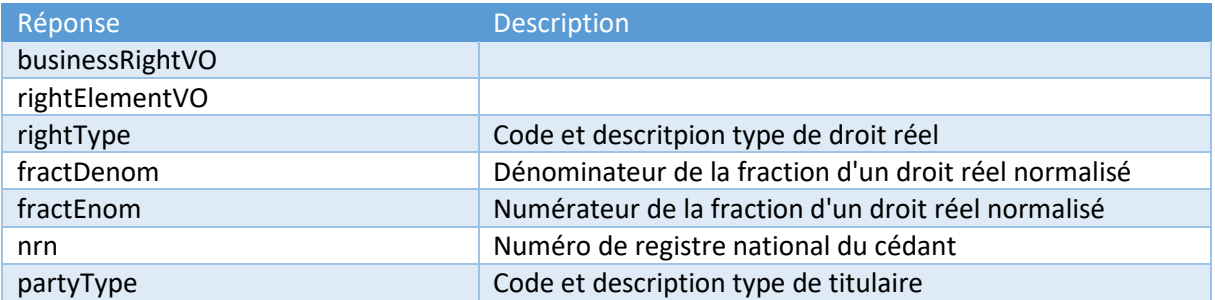

# 10. acquiredRights

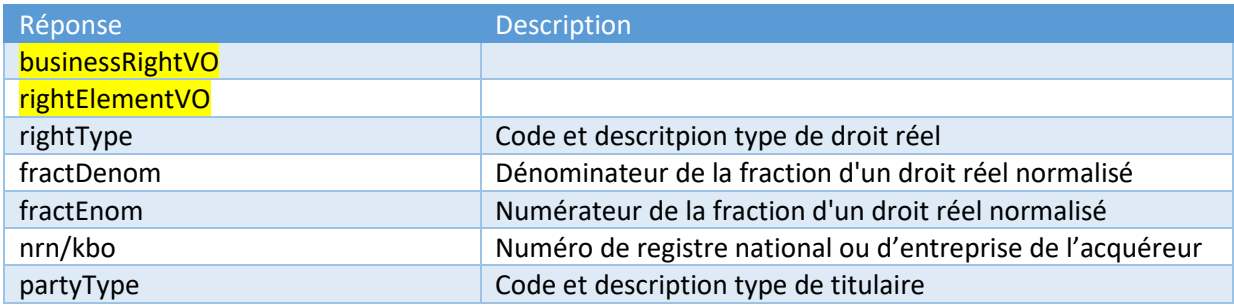

## 11. beforeRights

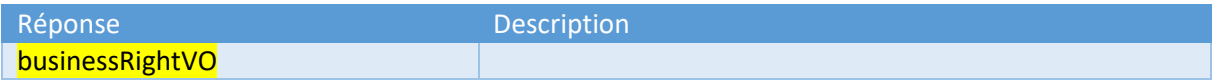

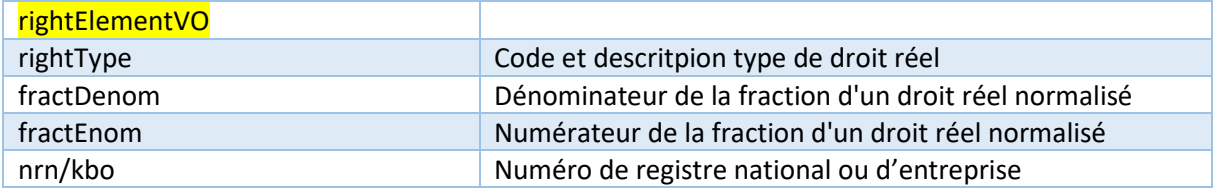

#### 12. afterRights

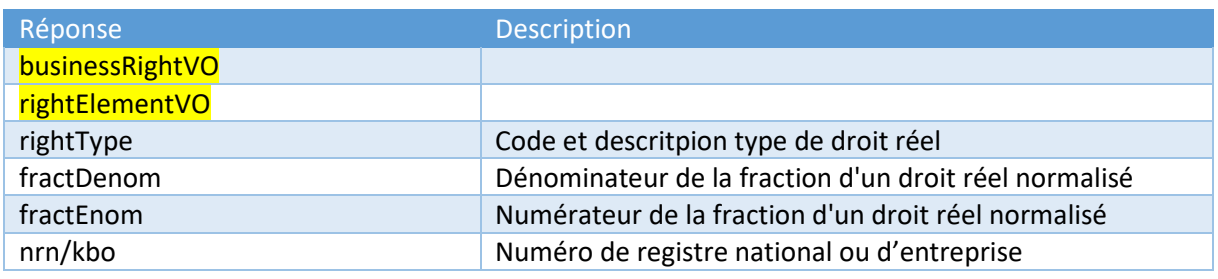

# con:getClauseResponse

Ce type complexe contient les informations détaillées sur les clauses d'une transaction.

13. clauseVO

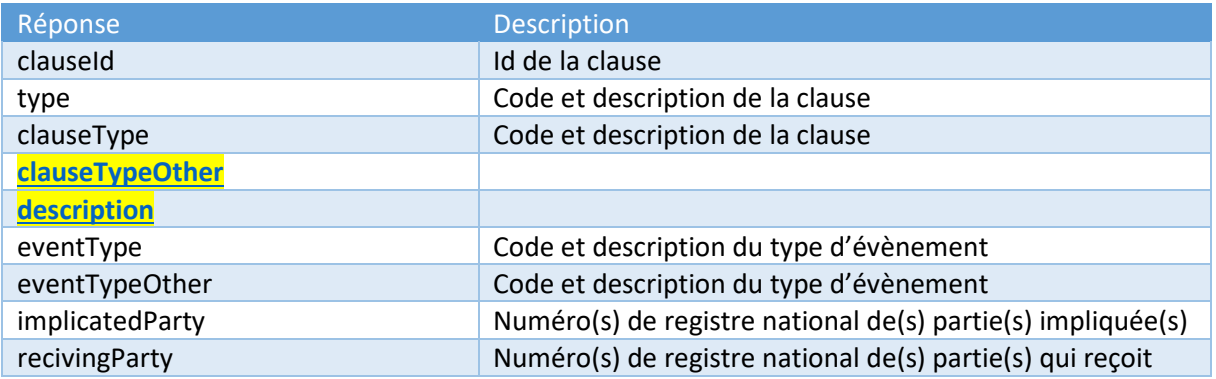

# Exemples

Dans chaque demande, il est requis de donner votre langue dans la demande pour obtenir un résultat correct relatif aux descriptions que nous connaissons pour différents champs de codes.

## getAsisTransactionByPersonId

Dans cette demande, il suffit de compléter votre langue et le numéro de registre national ou persIdf.

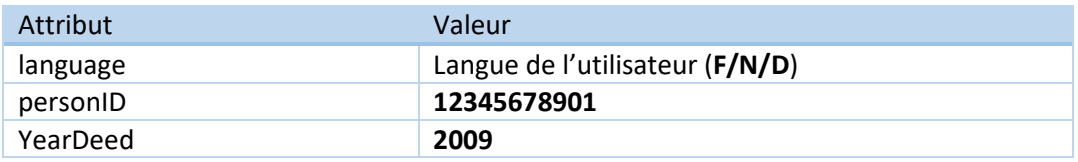

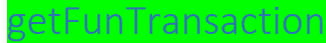

Dans cette demande, il suffit de compléter votre langue et le numéro de transaction FUN.

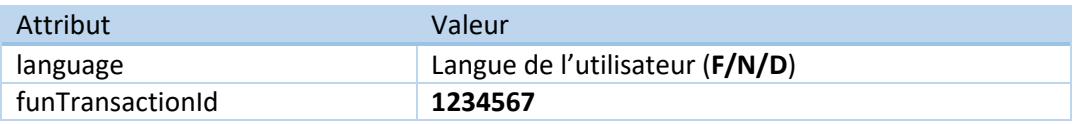

## getListFunTransactionsByF60

Dans cette demande, il suffit de compléter votre langue, l'année concernée le numéro du bureau et le code de la fiche 60.

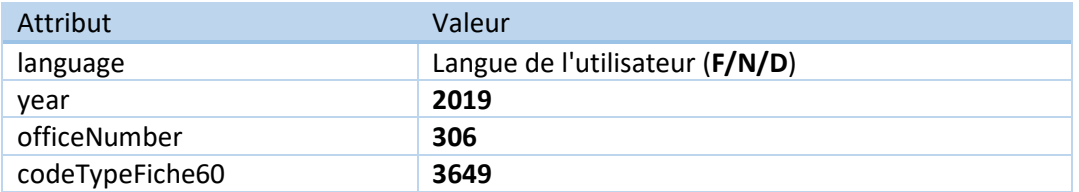

## getListFunTransactionsbyPersonId

Dans cette demande, il suffit de compléter votre langue, le numéro de registre national/numéro d'entreprise/persIdf, l'année de l'acte et le nombre d'année en arrière.

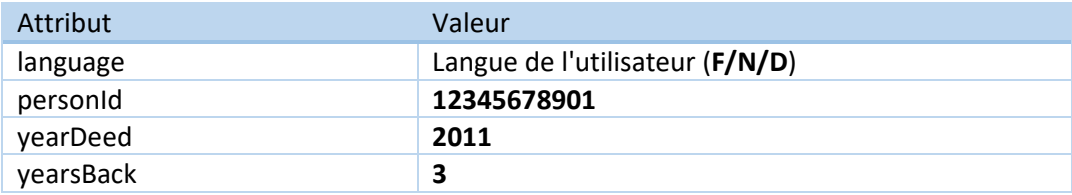

#### getTransactionsByNRN

Dans cette demande, il suffit de compléter votre langue et le numéro de registre national

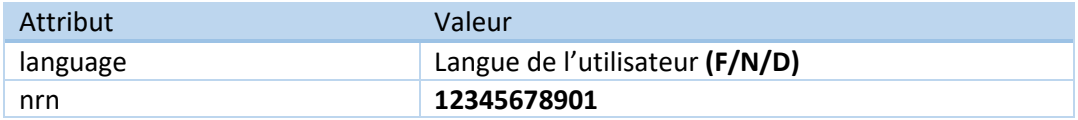

#### getTransactionsByKBO

Dans cette demande, il suffit de compléter votre langue et le numéro d'entreprise.

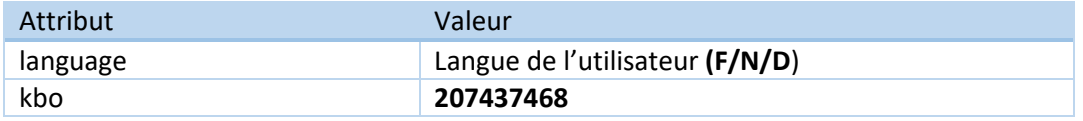

# getTransactionsByDossierId

Dans cette demande, il suffit de compléter votre langue et le numéro de dossier de sécurité juridique.

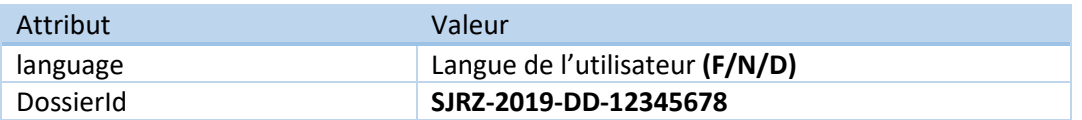

## getClause

Dans cette demande, il suffit de compléter votre langue et le l'ID de la clause (disponible dans la réponse de la requête getTransactionsByDossierId).

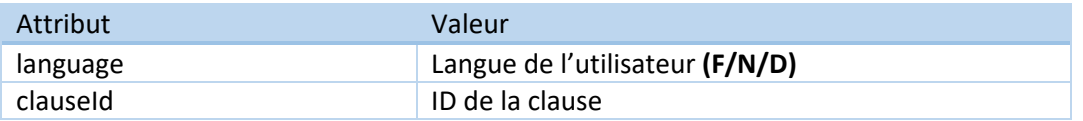

# Liste d'erreurs

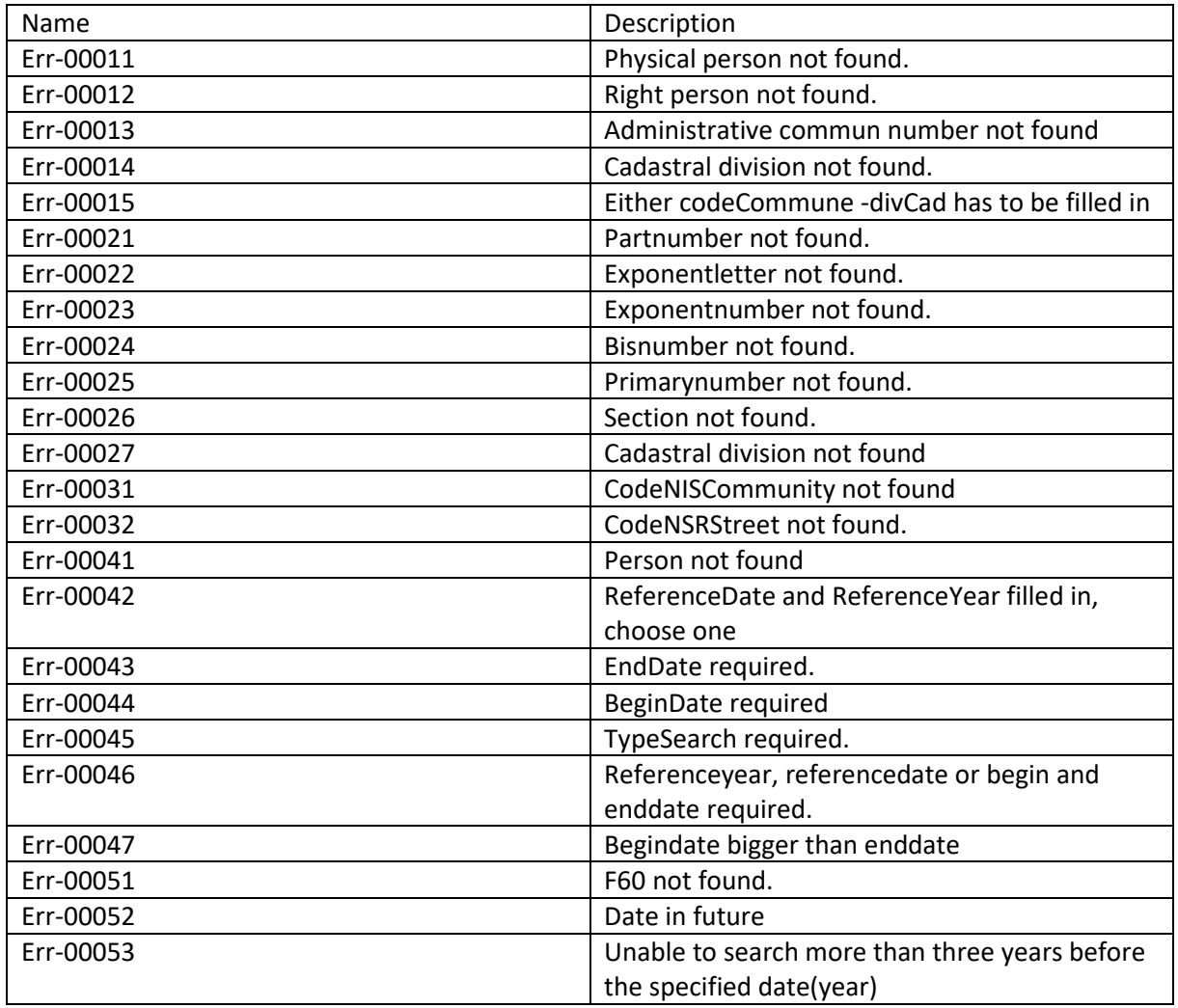

# Résolution de problèmes

En cas de problèmes, vous pouvez envoyer un e-mail à spoc.consultimmo@minfin.fed.be, en tant qu'utilisateur interne SPF Finances, vous pouvez ouvrir un ticket à l'ICT via HP Service Manager.

# Erreurs de l'utilisateur

Champs obligatoires non complétés ou complétés erronément, en cas d'erreurs, vérifiez d'abord les exemples dans ce guide.

# Erreurs de Database